# *e***CIP: Enhancing your** *Cabinet* Productivity

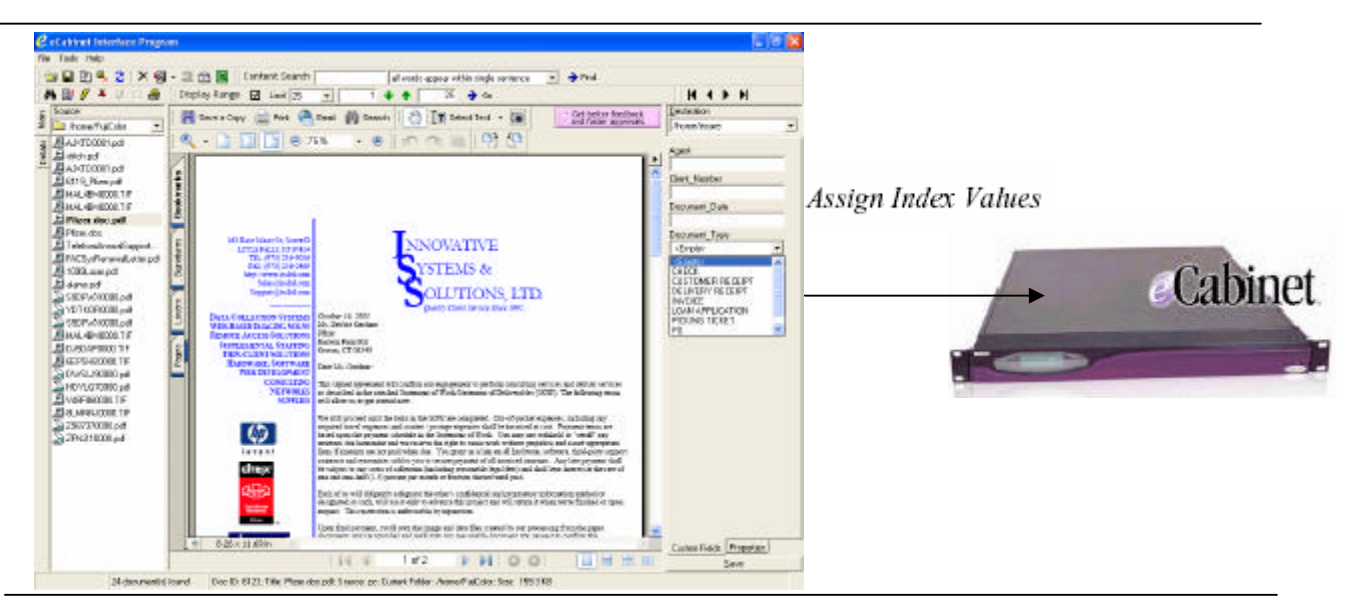

### Introducing *e***CIP**, the *Cabinet* Interface Program

*eCIP facilitates indexing of documents sent to the eCabinet by any of the eCabinet's supported document sources, including Network Scanner, e-Mail, Fax, PC Capture, Paperless Printer. Unlike front-end systems, eCIP leverages the strengths of the eCabinet. Documents are easily indexed using eCIP's split screen document/index view and moved to the appropriate folder and index key search values are quickly entered. Index from any PC or thin client on the LAN, WAN, Internet!*

#### HIPAA Compliance:

Our Document Tracking and Audit (DTA) add-on module, combined with the security enforced by the UNT, assists in overall HIPAA Compliance. Adhering to HIPAA regulatory requirements, all user activity is audited and logged. DTA tracks who and when documents are opened, closed, moved (if the user has the rights), deleted (if the user has the rights), and changes to any of the Custom Fields (index info), or any of the document's properties. DTA keeps 'before' and 'after' values of any changed data as part of its comprehensive auditing.

# *e***CIP: Enhancing your Cabinet Productivity**

### Optional PDF Tools Module:

- o Stitch Documents from varied sources together, without Adobe's Acrobat:
	- Local / LAN to eCabinet
	- eCabinet to Local / LAN
	- fully controlled and logged by DTA Module
- o Annotate PDFs
	- ß Sticky Notes, Underline, Strike-out, Copy/Paste Text, Highlight

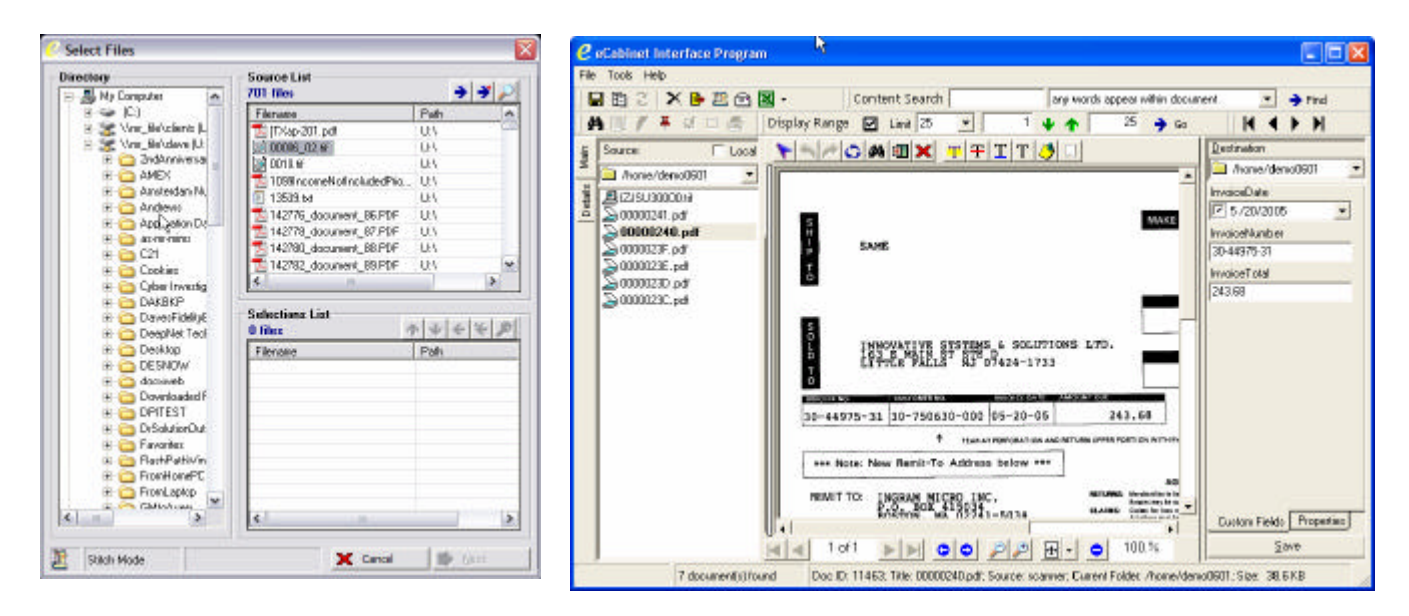

#### Additional Key eCIP Features:

- Import Files from Local or LAN Folders to eCabinet, optionally Convert to PDF
- Export Files from eCabinet to Local PC or LAN
- E-Mail one or more files from eCabinet
- Enhanced Query Builder to extend the search capabilities of the eCabinet
- Export Values of Index Fields to Excel or Text for analysis and reporting
- Print one or more documents from the eCabinet
- Mass Update the index values of a group of documents
- Mass Delete a group of documents
- Annotate TIFF images
	- o Sticky Notes, Highlight, Free-form Text, Approval Stamper w/custom bitmap

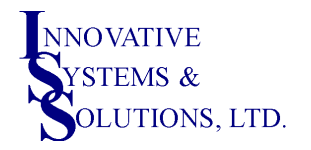

Corporate Contact Information: 163 East Main Street, Suite D Little Falls, New Jersey 07424 Ph: (973)256-9036 sales@issltd.com<br>TIONS, LTD. Fax: (973)256-2469 eCabSupport@issltd.com eCabSupport@issltd.com

About Innovative Systems & Solutions, LTD: Established in 1992, ISS specializes in providing Best-of-Breed solutions to its local, regional, national, and international customers. Focus is concentrated on Image and e-Form based Data Collection and Image & Document Management utilizing award-winning products such as *e*Cabinet